**نحوه ثبت نام در بروکر اینگات – آموزشافتتاح حساب در بروکر اینگات**

<u>[صفحه](https://forexscalpinglive.com/) اصلی - لیست بهترین [بروکرهای](https://forexscalpinglive.com/category/fx-brokers/) فارکس</u> - ای نحوه ثبت نام در بروکر اینگات – آموزش افتتاح حساب در بروکر اینگات **؟** 

 آموزش ثبت نام در بروکر اینگات – نحوه افتتاح حساب در بروکر INGOT  $\equiv$ 

12:21 13/01/2024 - سپهر [سبحانی](https://forexscalpinglive.com/author/sobhani/)

**بروکر [اینگات](https://forexscalpinglive.com/ingot-brokers/)** با ارائه بیش از 1000 نماد معامالتی و تنوع باالی حساب معامالتی از بروکر هایی می باشد، که توانسته برای تمام سطوح کاربران بازار های مالی، محیطی امن و پویا ایجاد نماید، تا تمام کاربران از مبتدی تا حرفه ای بتوانند در آن پیشرفت نمایند و کسب سود کنند.

**ثبت نام در بروکر اینگات** روند دشواری ندارد و کاربرن می توانند مراحل **ثبت نام در بروکر** INGOT را بسرعت طی نموده و اقدام به **افتتاح حساب در بروکر اینگات** نمایند.

**ثبت نام در بروکر [اینگات](https://forexscalpinglive.com/r-ingotbrokers/)**

البته از آنجا که ممکن است برخی کاربران در این امر دچار مشلک شودند و یا نیاز به پشتیبانی و آموزش داشته باشند، کارشناسان **فارکس اسکالپینگ الیو آموزش ثبت نام در بروکر اینگات** را در این مقاله قرار داده اند، تا کاربران بتوانند براحتی اقدام به ثبت نام در این بروکر خوش نام نمایند.

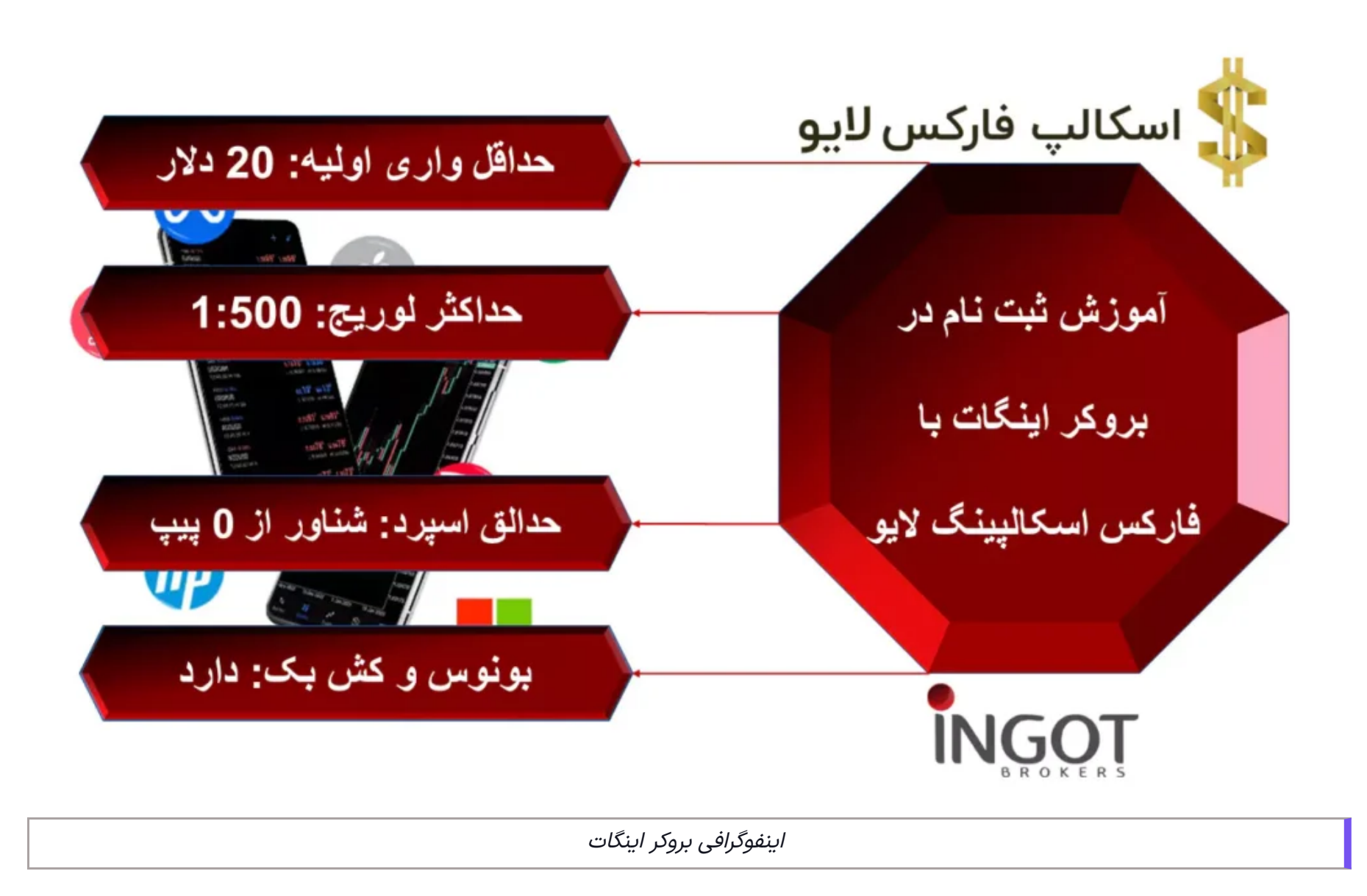

همچنین از آنجا که ممکن است برخی کاربران به علت مشکالت فیلترینگ در ایران در امر **ثبت نام در بروکر اینگات** از طریق **سایت اصلی بروکر اینگات** دچار مشلک شوند، **فرم ثبت نام در بروکر اینگات** نیز ارائه شده که کاربران با مراجعه به لینک قرار داده شده، می توانند به آن دسترسی پیدا کنند.

#### جدول جزئیات ثبت نام در بروکر اینگات

در زیر می توانید جزيبات مختصری از **ثبت نام در بروکر اینگات** و لینک های مورد نیاز جهت **ثبت نام در INGOT** را مشاهده نمایید.

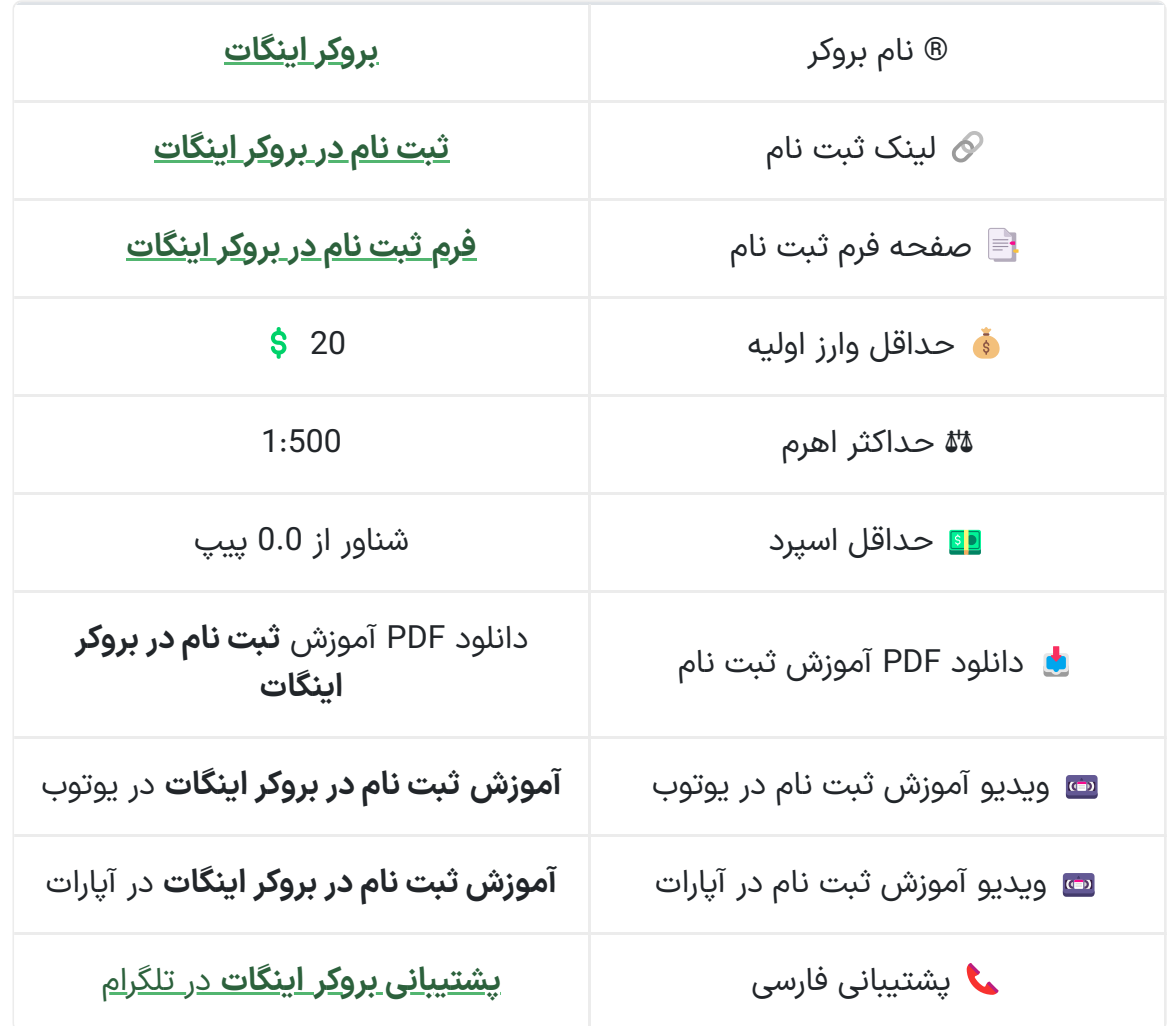

راهنمای ثبت نام در بروکر اینگات

در ادامه می توانید **مراحل ثبت نام در بروکر اینگات** را به صورت تصویری مشاهده نمایید، کاربرانی که مایل به ثبت نام در INGOT می باشند، می توانند با استفاده از لینک های قرار داده شده در صفحه، به **سایت اصلی بروکر اینگات** دسترسی پیدا کنند و مراحل زیر را طی نماید.

**ثبت نام در بروکر [اینگات](https://forexscalpinglive.com/r-ingotbrokers/)**

مراحل ثبت نام در بروکر اینگات

به صورت خالصه **مراحل ثبت نام در بروکر اینگات** به شرح زیر است و در ادامه به توضیح کامل این مراحل خواهیم پرداخت.

- ورود به سایت اصلی و انتخاب گزینه "شروع به معامله کنید"
	- پر کردن فرم ثبت نام
	- ورود به پنل کاربری

#### در ادامه باید از طریق پنل کاربری اقدام به تایید ایمیل و شماره تلفن و احراز هویت نمایید.

مرحله :1# ورود به سایت اصلی

در این مرحبه کاربران باید به **سایت اصلی بروکر اینگات**، از طریق لینک های قرار داده شده در صفحه مراجعه نمایند و روز گزینه »شروع به معامله کنید» کلیک نمایند.

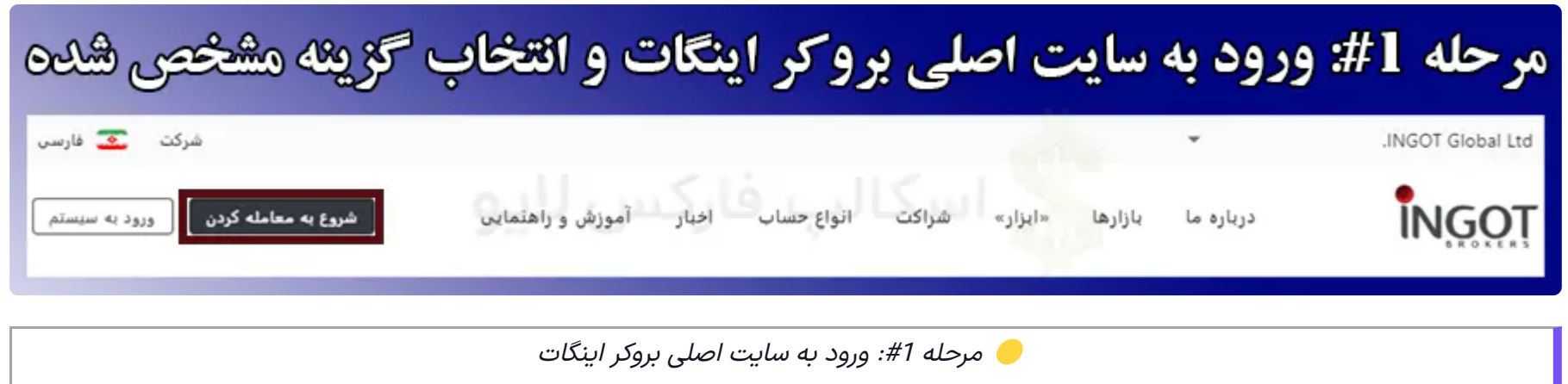

ه مرحله #2: تکمیل فرم ثبت نام **[** 

در صفحه بعد برای شما فرمی نمایش داده خواهد شد، که باید موارد موجود در آن را به ترتیب وارد کنید، می توانید تکمیل شده فرم را در زیر مشاهده نمایید.

**ثبت نام در بروکر [اینگات](https://forexscalpinglive.com/r-ingotbrokers/)**

- 1. نام خود را وارد نمایید. (به انگلیسی)
- 2. نام خانوادگی خود را وارد کنید. (به انگلیسی)
- 3. آدرس ایمیل خود را بنویسید. (ایمیل در دسترس باشد)
	- 4. تاریخ تولد خود را وارد نمایید. (به میلادی)
		- .5 کشور محل اقامت خود را انتخاب کنید.
		- .6 کشور تابعیت خود را انتخاب نمایید.
			- .7 کد کشور خود را بررسی کنید.
	- .8 شماره تلفن همراه خود را بدون صفر بنویسید.
- .9 یک کلمه عبور برای خود انتخاب کنید.)باید حداقل ۸ کاراکتر داشته باشد، که ترکیبی از حروف بزرگ، حروف کوچک، اعداد و عالئم باشد(
	- 10. نوع ارز معاملاتی خود را انتخاب کنید. (پیشنهاد می کنیم دلار «USD» باشد)
		- .11 تیک تایید شرایط و قروانین را فعال کنید.
	- 12. در صورت تمایل تیک "اشتراک در اعلان های بازار" را نیز فعال کنید.(اختیاری)
		- .13 روی گزینه ثبت نام کلیک نمایید.

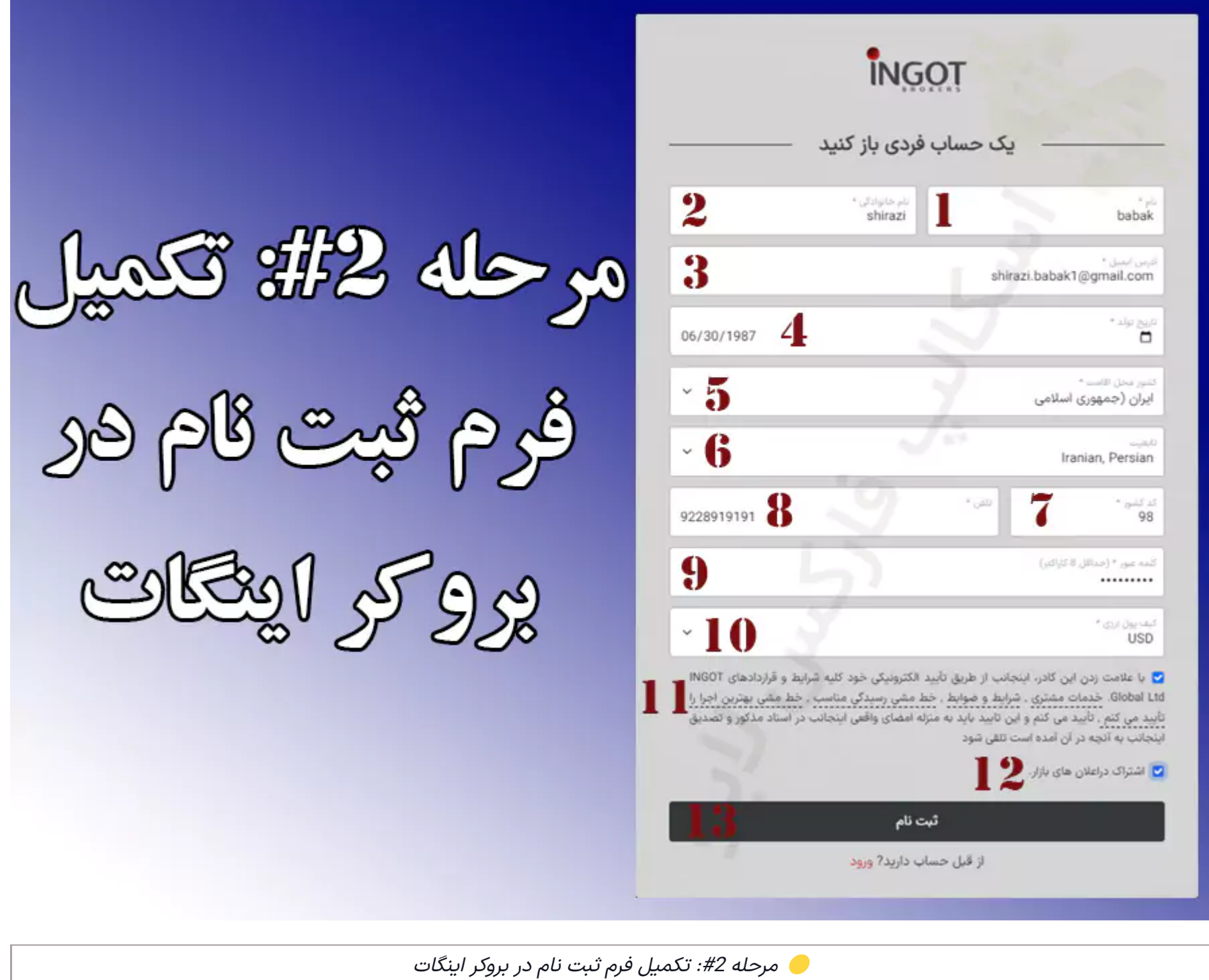

در اینجا شما مشاهده می نمایید به کابین شخصی بروکر اینگان انتقال پیدا می نمایید و می توانید به **مراحل احراز هویت در اینگات** بپردازیرد.

**ثبت نام در بروکر [اینگات](https://forexscalpinglive.com/r-ingotbrokers/)**

### ➕ نظر کارشناسان

به طور کلی **ثبت نام در بروکر اینگات** مراحل ساده ای دارد و کاربران می توانند براحتی در این بروکر ثبت نام نمایند، اما دقت داشته باشید، ممکن است سایتی که در آن اقدام به ثبت نام می نمایید، **سایت اصلی بروکر اینگات** نباید و شمارا دچار مشکالتی چون کالهبرداری نماید.

جهت جلوگیری از این امر حتما از لینگ های قرار داده شده در صفحه اقدام نمایید.

همچنین کارشناسان **فارکساسکالپینگ الیو فرم ثبت نام در بروکر اینگات** را جهت رفاه حال کاربران ارائه نموده اند، که کاربران می توانند براحتی از طریق این فرم اقدام به **ثبت نام در بروکر اینگات** نمایند.

<u>[کارشناسان](https://forexscalpinglive.com/telegram01/) ما در تلگرام</u> آماده پاسخ گویی به سوالات شما و همچنی ارائه مشاوره رایگان در تمام زمینه ها به شما می باشند.

### سوالات متداول

# آیا امکان ثبت نام در بروکر اینگات برای ایرانیان وجود دارد؟

**√** بل[ه](https://forexscalpinglive.com/r-ingotbrokers/)، کاربران ایرانی می توانند براحتی اقدام به <mark>ثب<u>ت نام در بروکر اینگات</u></mark> نمایند و با مدارک ایرانی خود اقدام به **احراز هویت در بروکر اینگات** نمایند.

### ثبت نام در بروکر اینگات چند مرحله دارد؟

به طور کلی **ثبت نام در بروکر اینگات** 2 مرحله دارد، که در متن بطور کامل شرح داده شده است و در زیر نیز به آنها اشاره خواهیم نمود.

- ورود به سایت اصل
	- تكميل فرم ثبت نام

## در صورت نیاز چگونه می توان پشتیبانی در یافت نمود؟

ک[ا](https://forexscalpinglive.com/telegram01/)ربران هم می توانند با استفاده از لینک قرار داده شده در جدول ابتدای متن اقدام به دریافت پشتیبانی نمایند و هم با <u>کارشناسان ما در تلگرام</u> تماس حاصل نمایند.